Министерство науки и высшего образования Российской Федерации Федеральное государственное бюджетное образовательное учреждение высшего образования

«Новгородский государственный университет имени Ярослава Мудрого» Наименование института (структурного подразделения)

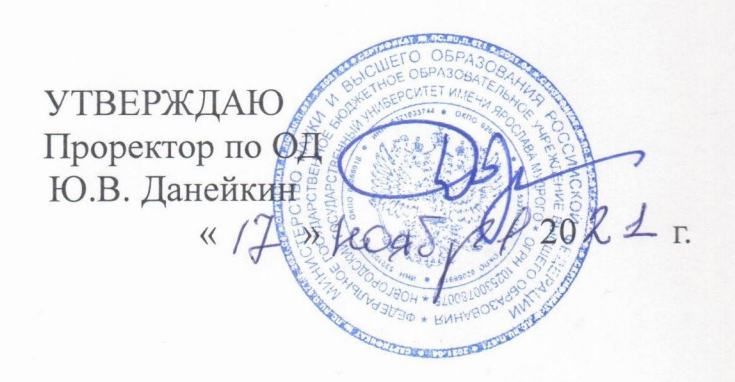

#### ДОПОЛНИТЕЛЬНАЯ ОБЩЕОБРАЗОВАТЕЛЬНАЯ ПРОГРАММА

Летательная робототехника Лицензия Серия 90Л01 №0009115 (Рег. № 2078) от 13.04.2016, Выданная Рособрнадзором на срок - бессрочно

#### СОГЛАСОВАНО:

Директор ЦДОРК

В.А. Орлов  $2021$  r.

Начальник ОРК

А.В.Герасимов  $0.02021$  r.

РАЗРАБОТАЛ:

преподаватель (должность, ученая степень, ученое звание) М.А.Савинова  $\triangle 2021$   $\Gamma$ .

Великий Новгород - 2021

#### **1. Пояснительная записка**

Дополнительная общеобразовательная (предпрофессиональная) программа (далее – ДОП) имеет техническую направленность*.*

**Актуальность** программы заключается тем, что дисциплина содержит в себе изучение тематических объектов малой авиации, активно развивающейся и становящейся популярной повсеместно. Для эффективной деятельности в данной отрасли необходим определенный набор знаний и навыков. Наиболее явный пример таким: навыки управления беспилотным летательным аппаратом (БЛА), знание систем БЛА, умение программирования БЛА и т.д. Обучение в рамках данной программы дает возможность в полном объеме изучить данные компетенции.

Отличительные особенности и новизна данной программы:

• программа предоставляет возможность организации полного спектра необходимой информации посредством теоретических занятий в максимально доступном виде,

• наличие большого количества практических занятий предоставляет возможность работать с полнофункциональными объектами относящихся к категории беспилотных летательных аппаратов.

• предоставляет возможность обучающемуся приобрести навыки в пилотировании данных аппаратов, в их сборке и пайке, схемотехнике устройства. Данные навыки позволят в дальнейшем обучающемуся самостоятельно обучаться и работать в данной области без затруднений, организовав легкий старт в деятельности

#### **Цель и задачи программы:**

#### **Цель:**

Формирование компетенций в области беспилотных авиационных систем, развитие творческого и научно-технического потенциала учащихся, путем организации проектной деятельности, в рамках создания собственного беспилотного летательного аппарата.

### **Задачи:**

### *Обучающие:*

• подготовка лиц, обладающих компетенциями для развития отрасли беспилотных летательных аппаратов;

• развитие у обучающихся интереса к научно-технической сфере;

• формирование критического и аналитического мышления обучающихся.

• формирование творческого отношения к выполняемой работе; *Воспитательные:*

• воспитывать умение работать в коллективе, эффективно распределять обязанности.

• формирование осознания роли техники и технологий для прогрессивного развития общества;

• формирование целостного представления о техносфере, сущности технологической культуры и культуры труда;

• уяснение социальных и экологических последствий развития технологий промышленного и сельскохозяйственного производства, энергетики и транспорта, в том числе беспилотного;

#### *Развивающие:*

• развитие творческой инициативы и самостоятельности.

• развивать инженерное мышление, навыки конструирования и пилотирования БПЛА;

• развивать мыслительные, творческие, коммуникативные способности;

• развивать интеллектуальные и практические умения, самостоятельно приобретать и применять на практике полученные знания.

#### **Планируемые результаты**

**Продуктовый(е) результат(ы):** обучающиеся должны усвоить теоретические навыки в области БЛА в частности, необходимые для создания БЛА и умения пилотировать подобные аппараты (либо эксплуатировать их по требуемому назначению), проверять которые планируется путем демонстрации результатов практических занятий, прохождении опросов и анализе методов реализации задач проходимых на практике, при которых оцениваются факторы свидетельствующие о достаточном освоении материалов курса.

#### **Образовательный**

• формирование личного, эмоционального отношения к себе и окружающему миру;

• формирование интереса к себе и окружающему миру (когда ребенок задает вопросы);

• эмоциональное осознание себя и окружающего мира;

• формирование позитивного отношения к себе и окружающему миру;

В результате обучающиеся будут

#### *знать:*

• технику безопасности и требования, предъявляемые к эксплуатации БПЛА;

• роль и место БПЛА в жизни современного общества, историю и перспективы их развития;

- основные понятия и технические термины БПЛА;
- основные компоненты и принципы работы БПЛА;

• конструктивные особенности различных БПЛА и их применения;

• способы настройки и подготовки коптера к полету;

• методику проверки работоспособности отдельных узлов и деталей, порядок поиска неисправностей в коптерах;

#### *уметь:*

• соблюдать технику безопасности и следовать требованиям, предъявляемым к эксплуатации БПЛА;

- подготавливать БПЛА к полету;
- владеть основными навыками управления коптером;
- уметь определять простейшие неисправности в работе коптера;

• самостоятельно настраивать пульт управления, калибровать полетные контроллеры, заряжать и заменять аккумуляторные батареи и вышедшие из строя пропеллеры.

#### *владеть:*

• -навыками пилотирования БПЛА;

• навыками программирования БПЛА.

#### **Категория обучающихся**

Возраст детей, участвующих в реализации данной программы: 12-16 лет **Форма обучения**

Реализация Программы проводиться очно, но возможна через дистанционное обучение с использованием видеоуроков и симулятора полетов. Основная форма работы теоретической части — лекционные занятия в группах 12 - 24 обучающихся.

Практические задания планируется выполнять в малых группах (6-12 обучающихся). Занятия проводятся в виде выполнения практических работ и полетов в полетной зоне.

Для наглядности изучаемого материала используется различный мультимедийный материал — презентации, видеоролики

Нормативно-правовая база разработки ДОП представлена в Приложении 1.

#### **Режим занятий**

Программа реализуется 2 раза в неделю по 2 часа. Программа включает в себя теоретические и практические занятия.)

В основе образовательного процесса лежит проектный подход.

#### **Трудоемкость программы**

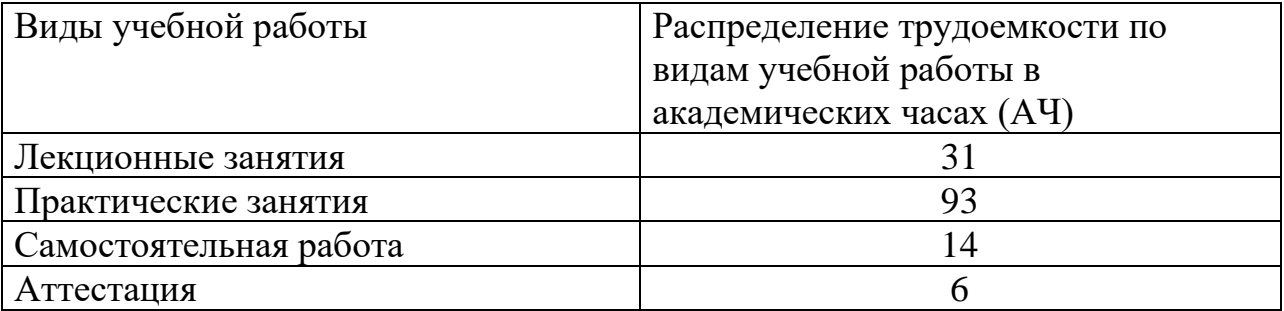

#### **Раздел 2. СОДЕРЖАНИЕ ПРОГРАММЫ**

# **2.1. Учебный план**

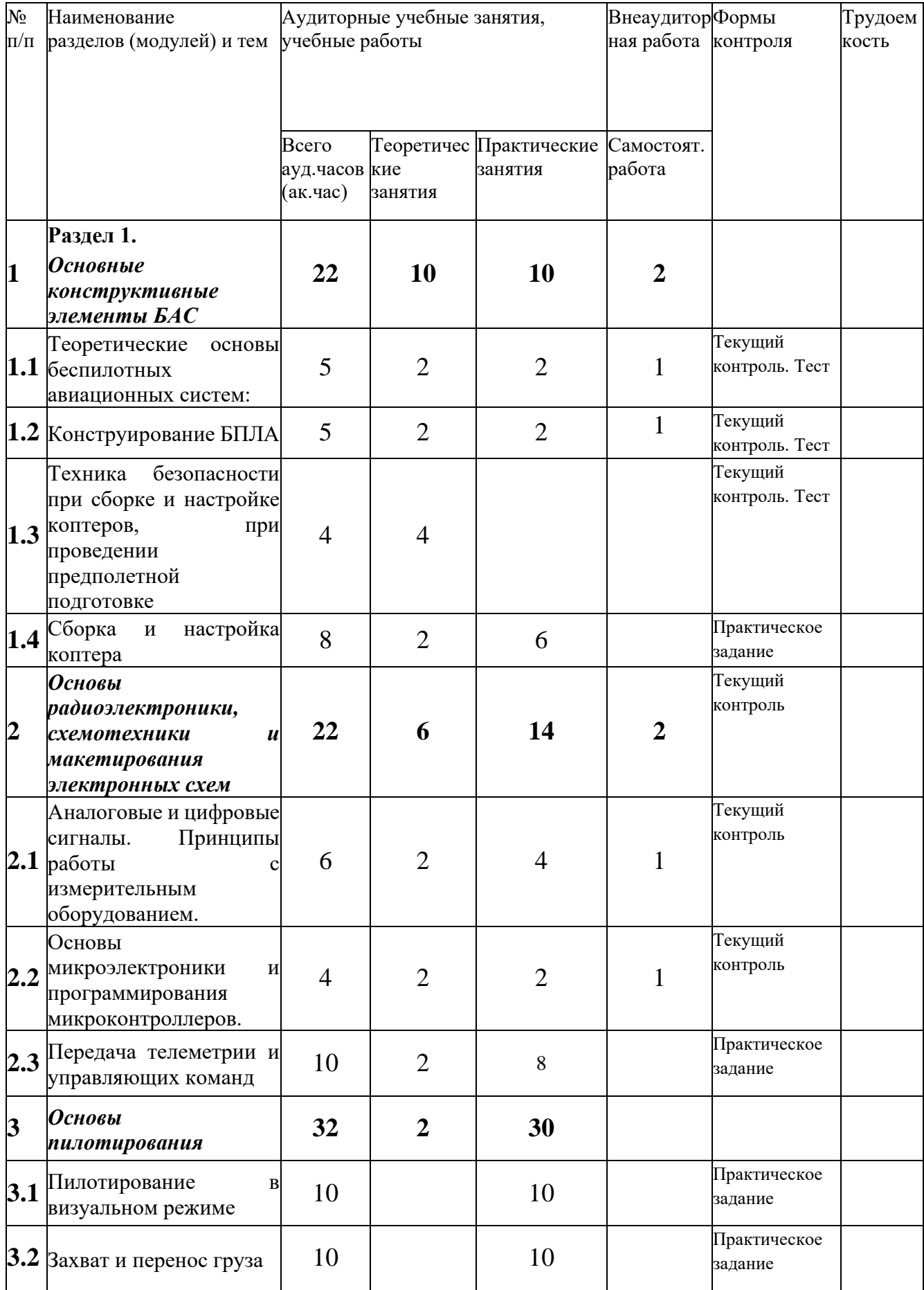

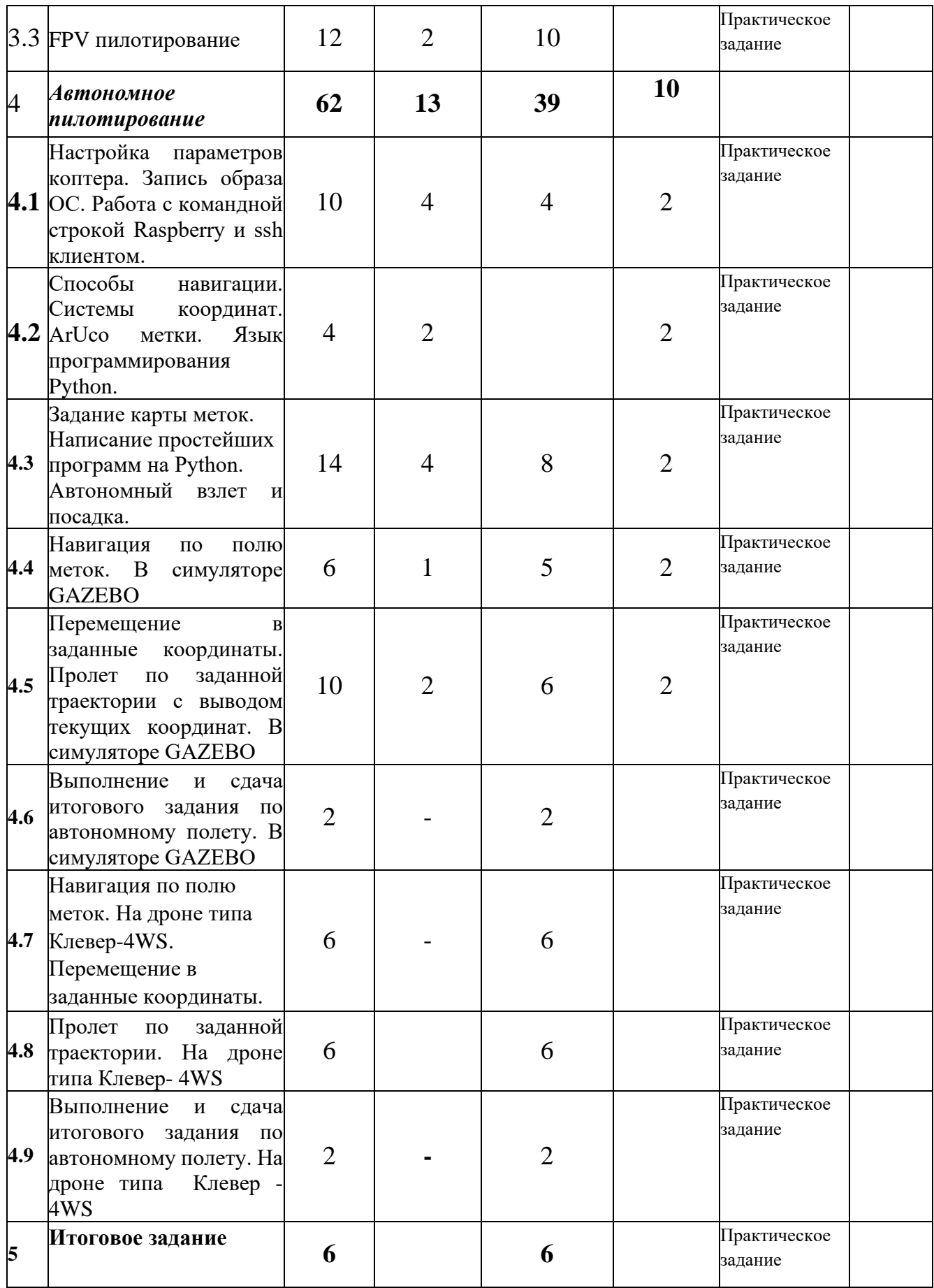

# **2.2. Учебная программа**

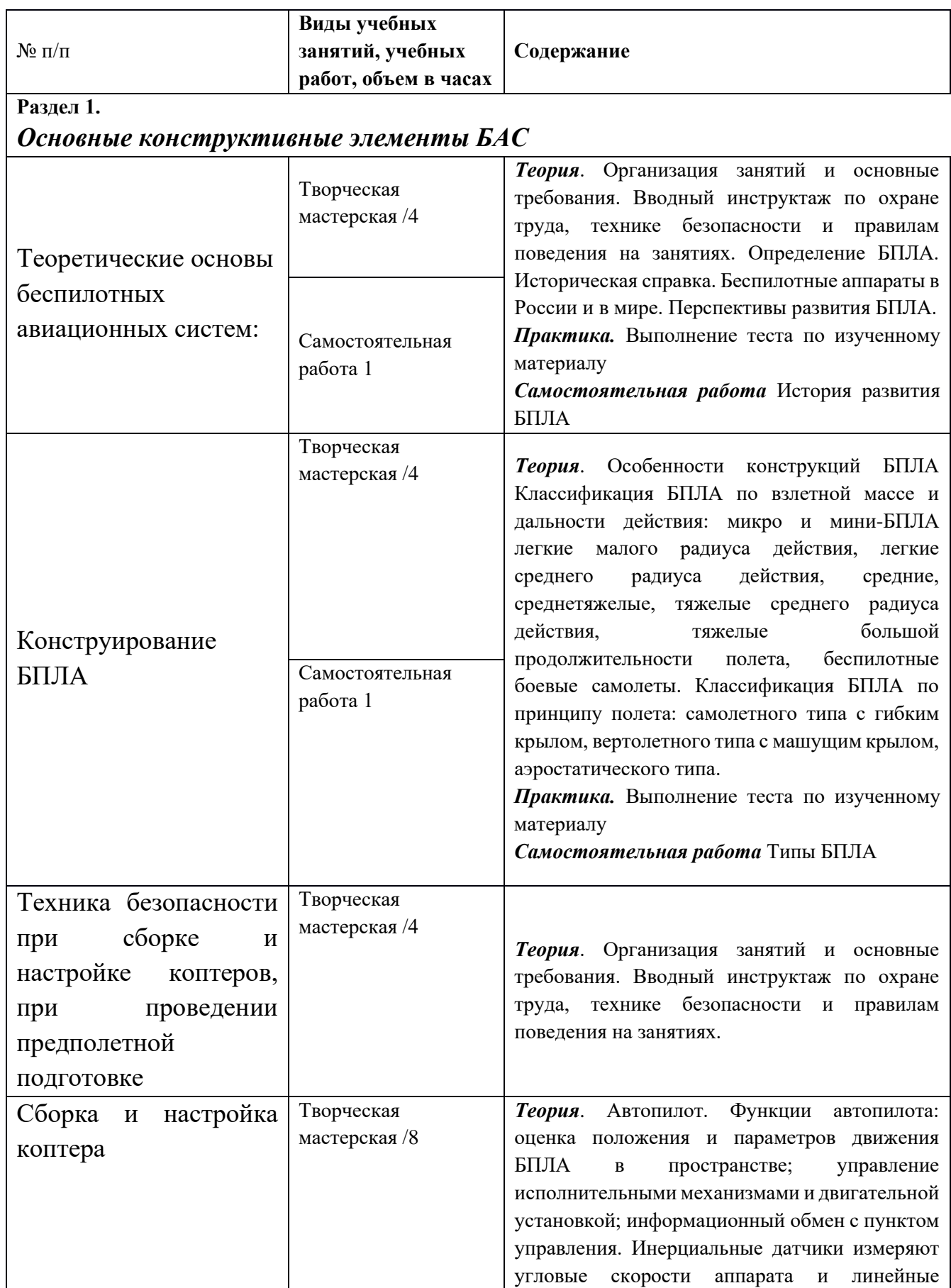

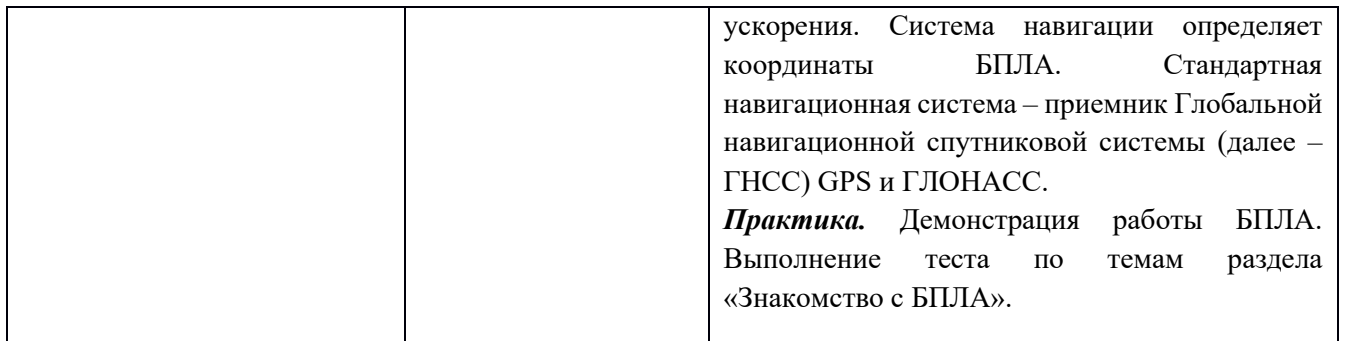

*Основы радиоэлектроники, схемотехники и макетирования электронных*  2 *схем*

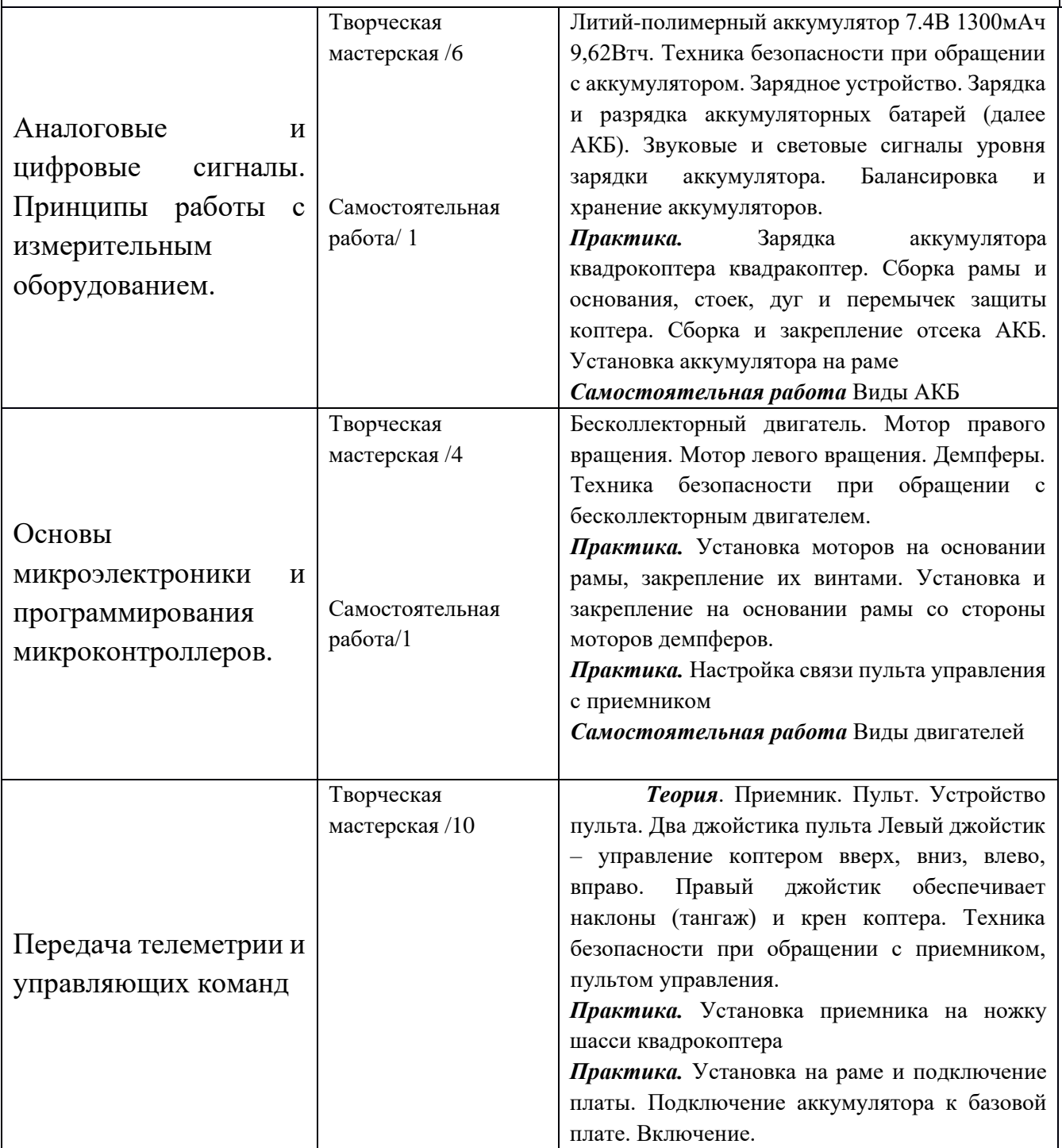

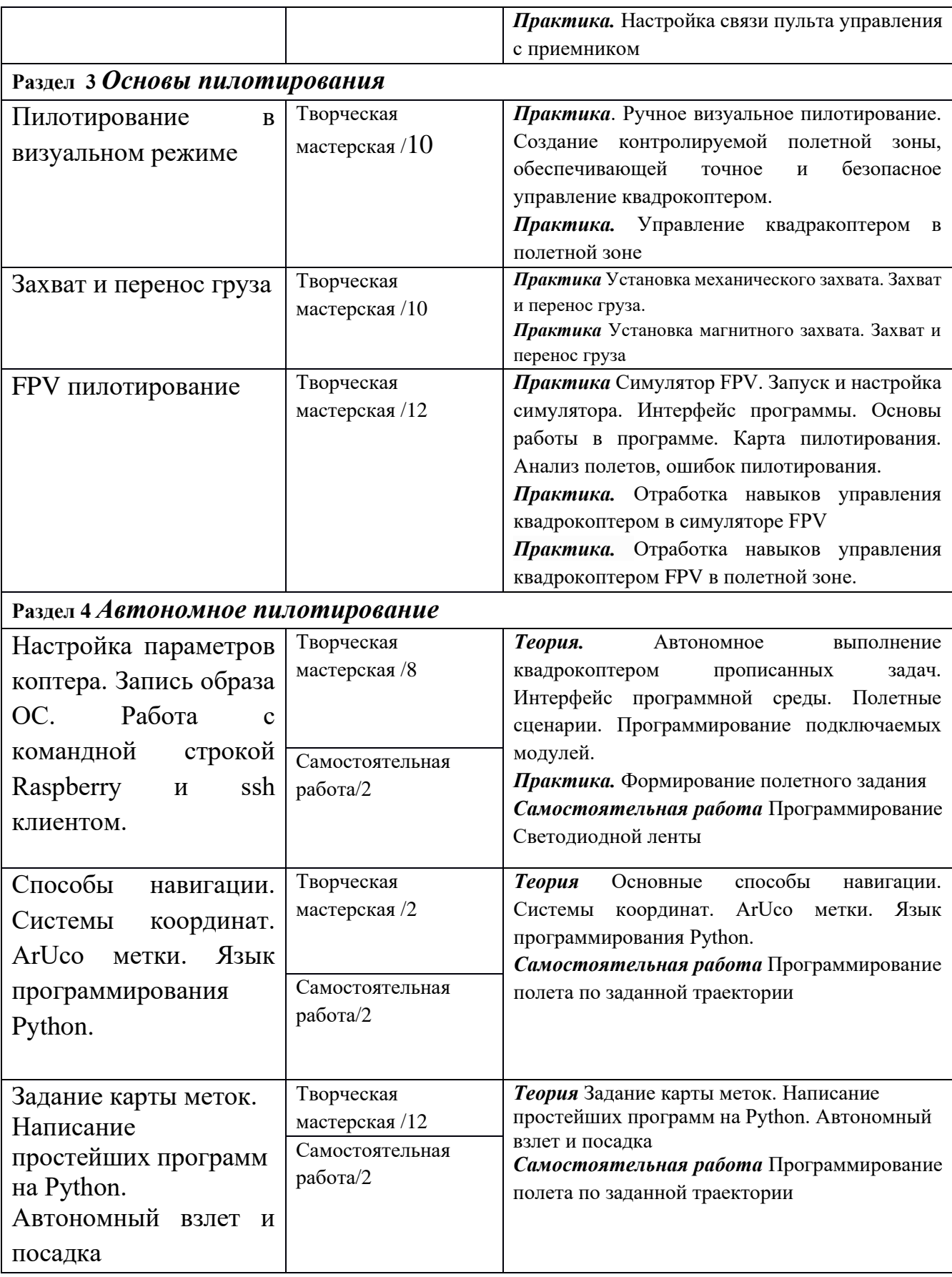

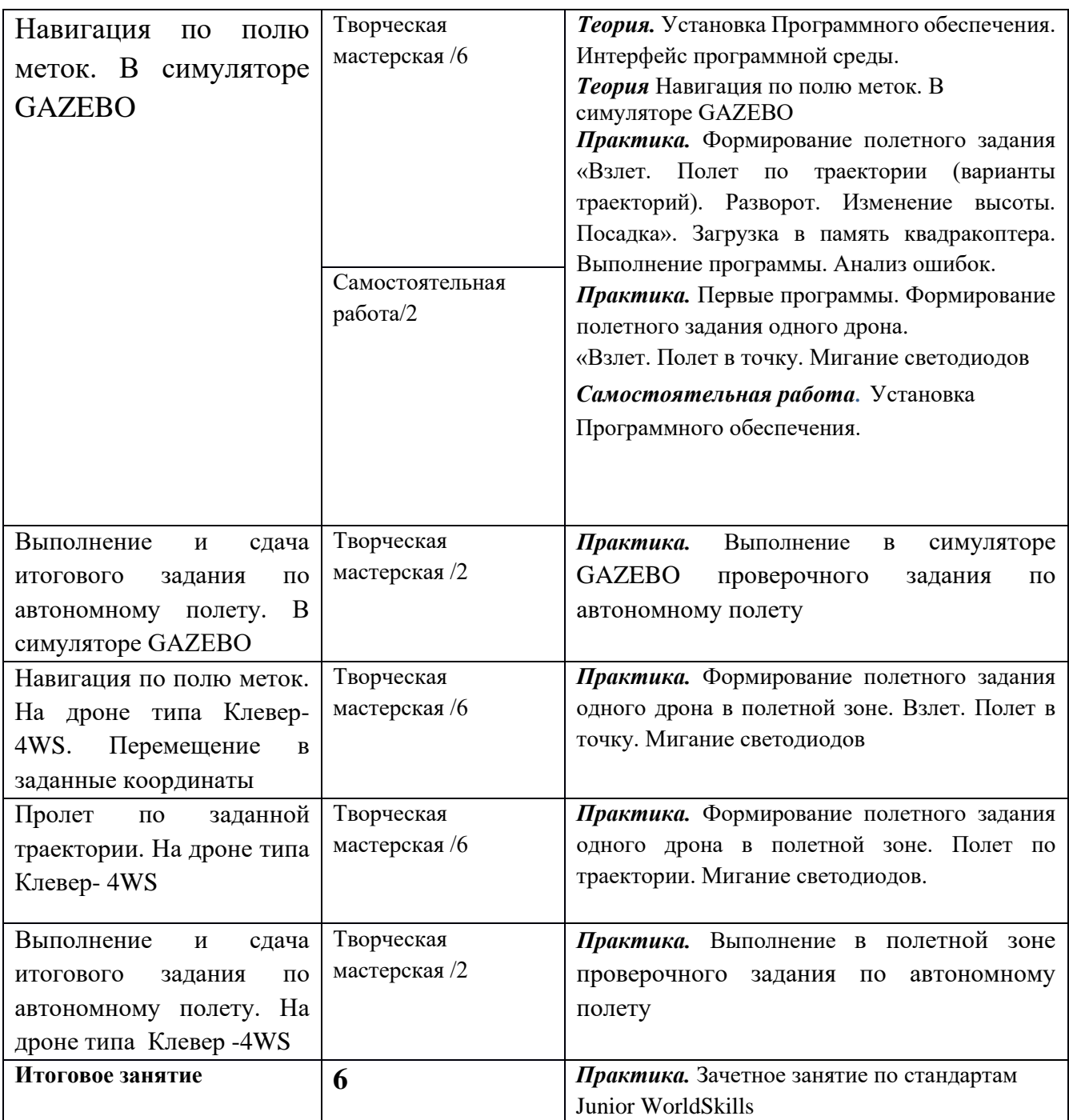

# **Раздел 3. ОРГАНИЗАЦИОННО-ПЕДАГОГИЧЕСКИЕ УСЛОВИЯ**

# **РЕАЛИЗАЦИИ ПРОГРАММЫ**

## **3.1. Литература**

# **Таблица Обеспечение учебными изданиями**

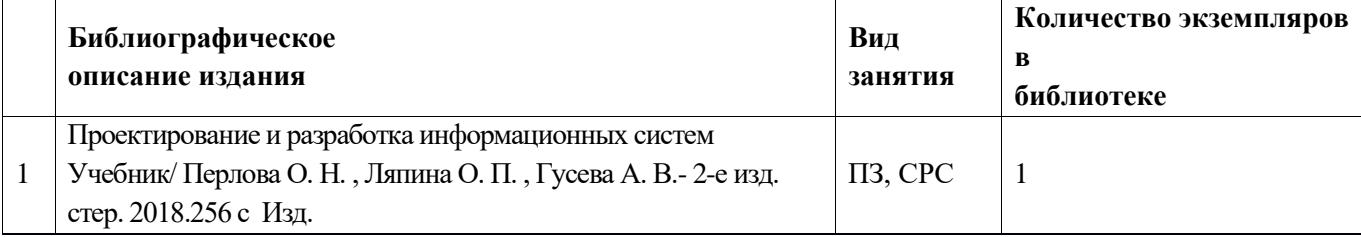

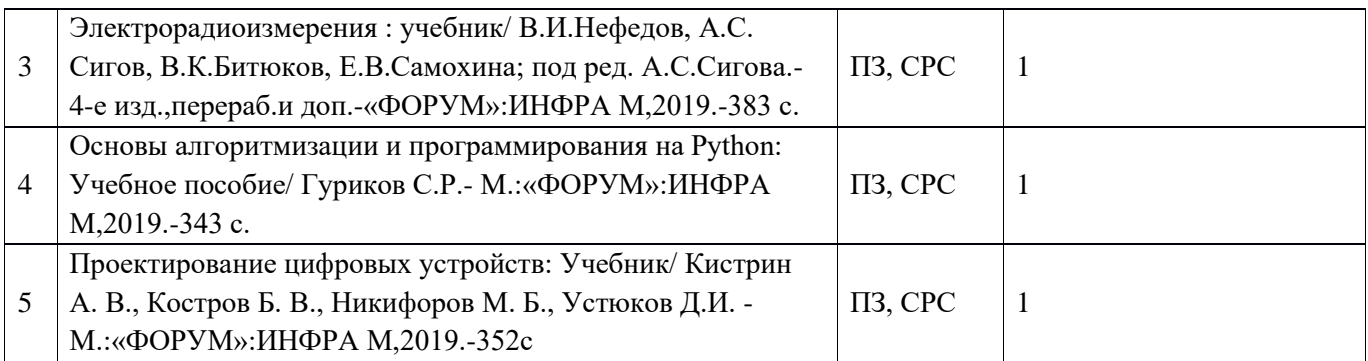

#### **Таблица Обеспечение учебно-методическими изданиями**

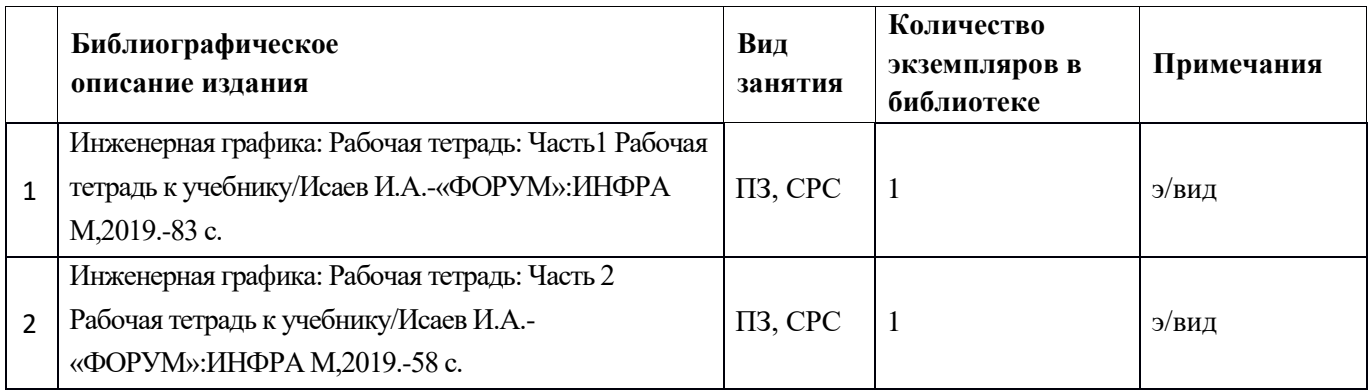

#### **Таблица 3. Информационное обеспечение учебного модуля**

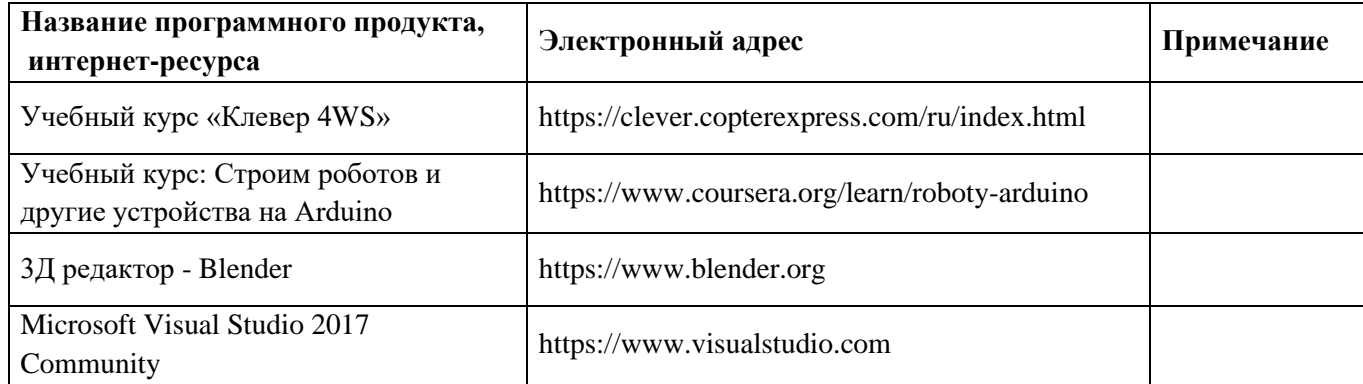

#### **3.2. Материально-технические условия реализации программы**

Занятия проходят на базе Мастерской «Эксплуатация беспилотных авиационных систем» и в Творческой мастерской ДНК

Материально-техническое обеспечение, используемое для преподавания:

- − наборы конструкторов для сборки квадрокоптеров "Клевер".
- − лаборатория, оснащенная паяльными станциями, вытяжками и необходимыми инструментами.
- − полетная зона или разрешение на полеты в открытом воздушном пространстве.
- − компьютерный класс (10 персональных компьютеров);
- − 1 компьютер для преподавателей для подготовки учебно-методических материалов.

− Научная библиотека НовГУ, научный читальный зал, общий читальный зал, информационно-образовательный зал библиотеки.

Техническое обеспечение

1. Ноутбук: IntelCorei7

2. Учебный набор квадрокоптера Клевер 3 и (Учебный набор квадрокоптера по компетенции Эксплуатация беспилотных авиационных систем «СОЕХ -Клевер 4) Worldskills Russia»

- 3. МФУ
- 4. Дымоуловитель настольный (Дымоуловитель МЕГЕОН 02814)

5. Ремкомплект ((Учебный набор квадрокоптера по компетенции Эксплуатация беспилотных авиационных систем «СОЕХ -Клевер 4 Worldskills Russia»

6. FPV-комплект для полетов по камере ((Учебный набор квадрокоптера по компетенции Эксплуатация беспилотных авиационных систем «СОЕХ -Клевер 4 Worldskills Russia»

7. Lukey 702 паяльная станция с феном или аналог ((Учебный набор квадрокоптера по компетенции Эксплуатация беспилотных авиационных систем «СОЕХ -Клевер 4 Worldskills Russia»

Программное обеспечение

1. Microsoft Visual Studio 2017 Community - редактор кода (https://www.visualstudio.com)

2. 3Д редактор - 3Ds max (https://www.autodesk.ru/products/3dsmax/overview)

3. ПО Agisoft Photoscan

#### **Педагогические условия:**

Савинова Марина Александровна – преподаватель высшей категории Политехнического колледжа ФБГОУ ВО Новгородский государственный университет имени Ярослава Мудрого, эксперт WS по компетенции «Эксплуатация беспилотных авиационных систем»

### **Особенности освоения программы инвалидами и лицами с ограниченными возможностями здоровья:**

Для инвалидов и лиц с ограниченными возможностями учебный процесс осуществляется в соответствии с Положением «Об организации сопровождения инвалидов и лиц с ограниченными возможностями здоровья в федеральном государственном бюджетном образовательным учреждением высшего образования «Новгородский государственный университет имени Ярослава Мудрого» от 30.03.2021 г.

#### **Раздел 4. ФОРМЫ АТТЕСТАЦИИ И ОЦЕНОЧНЫЕ МАТЕРИАЛЫ**

Формы контроля и оценка качества освоения программы осуществляется в соответствии с Положением «Об организации учебного процесса по основным образовательным программам высшего профессионального образования» и с Положением «О Фонде оценочных средств».

Оценка качества усвоения программы осуществляется с использованием процентной системы контроля. Используются следующие формы контроля, или текущая аттестация:

- внеаудиторный контроль выполнения индивидуальных заданий

- проведение итогового тестирования для аудиторного контроля.

Оценки качества освоения цикла обучающимся (слушателем):

- оценка «удовлетворительно» - 50-69%

- оценка «хорошо» 70-89%
- оценка «отлично» 90-100%

Итоговая аттестация проводится в виде выполнения полетного задания и устного опроса. С учетом базовой подготовки слушатель должен ответить (сообщение на 1-2 минуты) на один из выбираемых вопросов.

Уровень успеваемости:

- оценка «удовлетворительно» - 50-69%

- оценка «хорошо» - 70-89%

- оценка «отлично» - 90-100%

#### **Пример задания для аудиторного контроля**

Тест итогового контроля знаний

1. Как называется коптер с 8 моторами?

1. Пентакоптер

2. Октокоптер

3. Трикоптер

4. Гексакоптер

2. Как обозначается напряжение в законе Ома?

1. I

2. R

3. U

4. S

3. При каком типе соединения аккумуляторов напряжение не складывается?

1. Последовательное

2. Параллельное

- 3. Смешанное
- 4. Замкнутое

4. Какие типы флюсов следует использовать при пайке микросхем?

1. Нейтральный

2. Активированные

3. Пассивный

4. Активный

5. В соответствии с какими параметрами моторов БПЛА подбираются пропеллеры?

1. Количество обмоток

2. Мощность двигателя

3. Токопотребление

4. Частота вращения

- 6. Какие моторы редко используются в коптерах?
- 1. Коллекторные
- 2. Асинхронные
- 3. Бесколлекторные
- 4. Синхронные

7. Отметьте преимущества бесколлекторных двигателей

- 1. Высокий КПД
- 2. Низкая стоимость
- 3. Высокая максимальная скорость
- 4. Высокая износостойкость

8. Какой кратности должно быть число обмоток в бесколлекторном моторе?

- 1. 2
- 2. 3
- 3. 5
- 4. 7

### **5. СОСТАВИТЕЛИ ПРОГРАММЫ**

Савинова Марина Александровна – преподаватель высшей категории Политехнического колледжа ФБГОУ ВО Новгородский государственный университет имени Ярослава Мудрого, эксперт WS по компетенции «Эксплуатация беспилотных авиационных систем»

### **Приложения**

Приложение 1

#### Нормативно-правовая база

1. Федеральный закон от 29.12.2012 № 273-фз «Об образовании в Российской Федерации» (принят ГД ФС РФ 21.12.2012) [Электронный ресурс]. – Режим доступа:<http://graph-kremlin.consultant.ru/page.aspx?1646176>

2. Стратегия Научно-технологического развития Российской Федерации Указ Президента Российской Федерации от 1 декабря 2016г. №642 [Электронный ресурс]. – Режим доступа:

3. О Национальных целях и стратегических задачах развития Российской Федерации на период до 2024 года Указ Президента Российской Федерации от 7 мая 2018 г. №204 [Электронный ресурс]. – Режим доступа:

4. Приказ Министерства просвещения Российской Федерации от 9 ноября 2018 г. N 196 г. Москва «Об утверждении Порядка организации и осуществления образовательной деятельности по дополнительным общеобразовательным программам» [Электронный ресурс].-…

5. Постановление Главного государственного санитарного врача РФ от 4 июля 2014 г. N 41 «Об утверждении СанПиН 2.4.4.3172-14 «Санитарноэпидемиологические требования к устройству, содержанию и организации режима работы образовательных организаций дополнительного образования детей» [Электронный ресурс].

6. Распоряжение Правительства РФ от 4 сентября 2014 г. N 1726-р «Об утверждении Концепции развития дополнительного образования детей» [Электронный ресурс]. – Режим доступа: http://government.ru/docs/14644/

7. Концепция развития дополнительного образования детей (утв. распоряжением Правительства РФ от 4 сентября 2014 г. N 1726-р) [Электронный ресурс]. – Режим доступа: http://gov.garant.ru/SESSION/PILOT/main.htm

8. Распоряжение Правительства РФ от 29 мая 2015 г. № 996-р «Об утверждении Стратегии развития воспитания на период до 2025 года» [Электронный ресурс]. – Режим доступа: http://government.ru/docs/18312/

9. Стратегия развития воспитания в РФ на период до 2025 года (утв. распоряжением Правительства РФ от 29 мая 2015 года №996-р) [Электронный ресурс]. – Режим доступа: http://government.ru/media/files/f5Z8H9tgUK5Y9qtJ0tEFnyHlBitwN4gB.pdf

10. Образовательные стандарты

# **Кейсы:**

### Кейс №1

**Введение** Беспилотные авиационные системы –стремительно развивающаяся высокотехнологичная отрасль, которая находит применение в таких сферах деятельности как видеосъемка, картография, мониторинг, сельское хозяйство, строительство, доставка грузов. С расширением задач, выполняемых беспилотниками, остро встает вопрос подготовки квалифицированных кадров.

Компетенция охватывает широкий спектр профессиональных навыков и специализаций, таких как техник, программист, инженер, внешний пилот, оператор полезной нагрузки. Компетенция предполагает наличие таких навыков и знаний как управление, эксплуатация и техническое обслуживание беспилотных систем; выполнение рабочих полетных заданий; воздушная транспортировка грузов; использование технических средств и оборудования при сборке, диагностика и текущий ремонт аппаратов; строгое соблюдение регламентов управления и эксплуатации беспилотных авиационных систем.

Требования к специалистам в данной области имеют широкий диапазон и включают такие задачи как:

• проектирование и моделирование узлов авиационных систем и их создание при помощи цифрового оборудования;

• автоматическая настройка систем, программирование автономного полета; расчет полезной нагрузки в соответствии с полетным заданием;

- пилотирование в любых условиях визуальное и в очках-шлеме FPV;
- применение новых беспилотных технологий.

#### **Аэросъёмка**

*Сбор, передача, обработка данных по установленной миссии* 

- Составление плана полёта;
- Предполётная подготовка;
- Сбор картографических, геодезических, тепловизионных и др. данных с воздуха;
- Мониторинг местности или объектов и тепловизионное обследование;
- Аэрофото/видеосъёмка/ тепловизиометрия.

#### **Моделирование конструктивного узла коптера**

• Моделирование отдельных деталей и узлов квадрокоптера, крепежей и элементов полезной нагрузки;

• Подготовка моделей к изготовлению.

#### **Изготовление узла коптера.**

- Начальная /завершающая стадия работы на цифровом оборудовании;
- Внесение изменения в конструкцию коптера;
- Сборка квадрокоптера и монтаж изготовленных деталей/ узлов;
- Наладка, настройка аппаратуры радиоуправления;
- Тестовые полёты.

#### **Визуальное пилотирование и доставка грузов**

- Внесение изменения в конструкцию коптера;
- Установка захвата для груза;
- Настройка захвата;
- Настройка аппаратуры радиоуправления;
- Тестовый полет;
- Захват и перенос груза
	- точность выгрузки количество доставленного груза
	- пролёт с грузом по полосе препятствий.

**Ключевые навыки и знания:** программирование, 3D моделирование, прототипирование, управление квадрокоптером.

 Отрасли экономики, в которых применяются беспилотники в настоящее время в России и мире и будут актуальны ближайшие 5-10 лет: мониторинг объектов инфраструктуры, газо- и нефтепроводов. Съемки с воздуха. МЧС. Рекламные агентства. Исследования. Поиск людей. Образовательные учреждения. Сельское хозяйство, охотничьи угодья, заповедники. Землеустройство. Кадастр. Исследования Арктики. Спецслужбы. Агросектор. Охрана границ. ЖКХ. Составление цифровых двойников промышленных объектов.

Доставка.

С ростом рынка беспилотников и его потребностей представления о компетенции становятся более четкими, формируются профессиональные стандарты, связанные с эксплуатацией БАС.

Визуальное пилотирование – это один из самых известных и интересных направлений в мире беспилотных систем. Каждый специалист в области БПЛА должен обладать данным навыком. Это тот навык, который позволяет перейти пилоту на другой, более высокий уровень – Программирование автономного полета, с одной стороны, и становление как профессионального гонщика, с другой стороны.

**Постановка** Участники проходят технику безопасности. **задания** Проведение предполетной подготовки.

#### Задание

 В полетной зоне установлены элементы -препятствия, через которые необходимо пролететь 1 круг за 3 минуты, не пропуская препятствия и не касаясь сетки, пола, элементов трассы. В Приложении №В приведен пример полигона.

Перед прохождением трассы важно провести предполетную подготовку. Обратить внимание учеников на то, что:

- 1) компоненты дрона целы;
- 2) движению пропеллеров не мешают провода;
- 3) аккумулятор заряжен

**Выполнение** полеты осуществляются в защищенном кубе (полетной зоне) по заданной трассе

**Контроль и оценка** Итоговая оценка происходит по итогам прохождения препятствий полетной трассы.

- Взлет в пределах метки старт
- Пролет по трассе
- Посадка в пределах метки старт

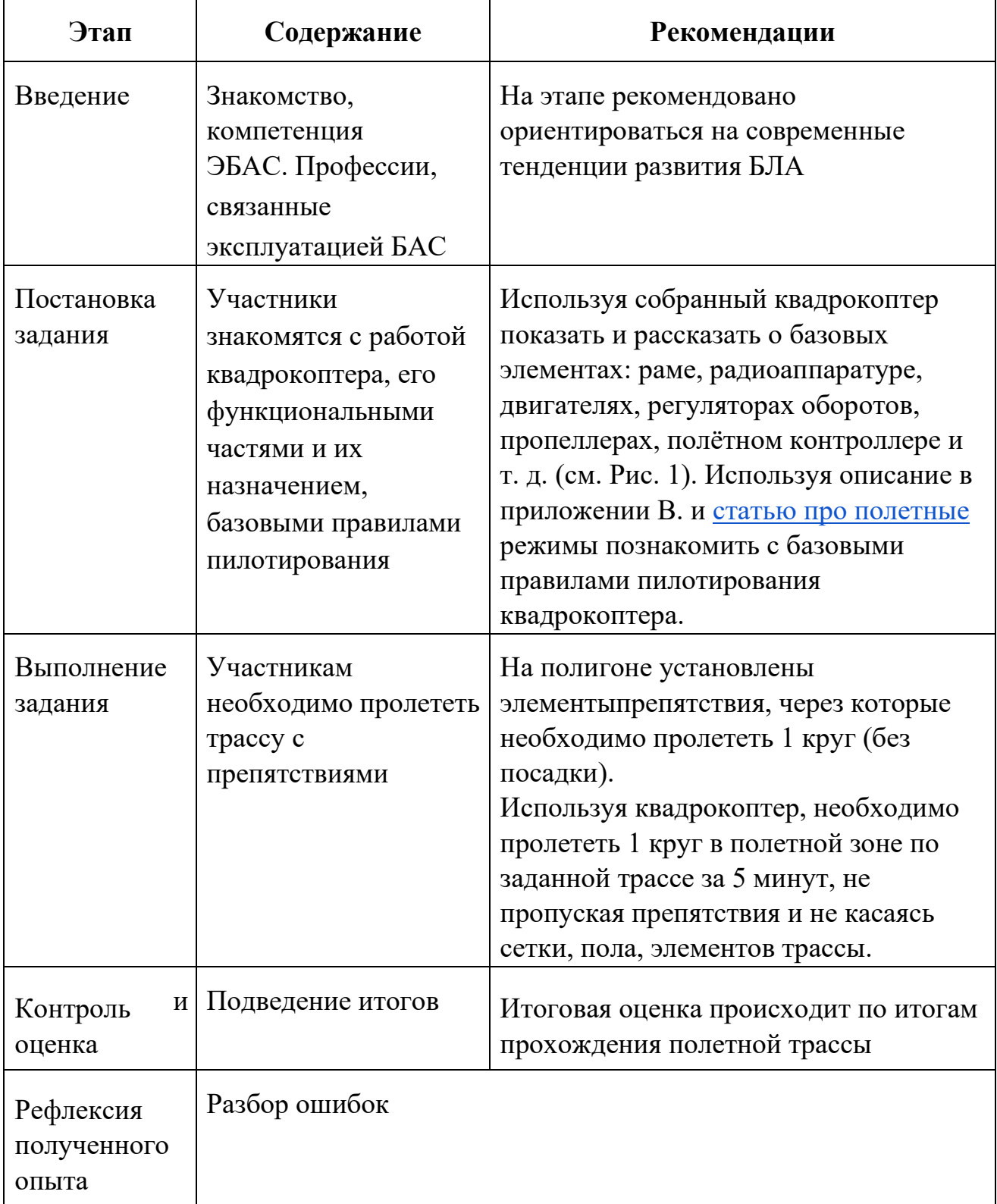

## Приложение №В Принципы управления квадрокоптером

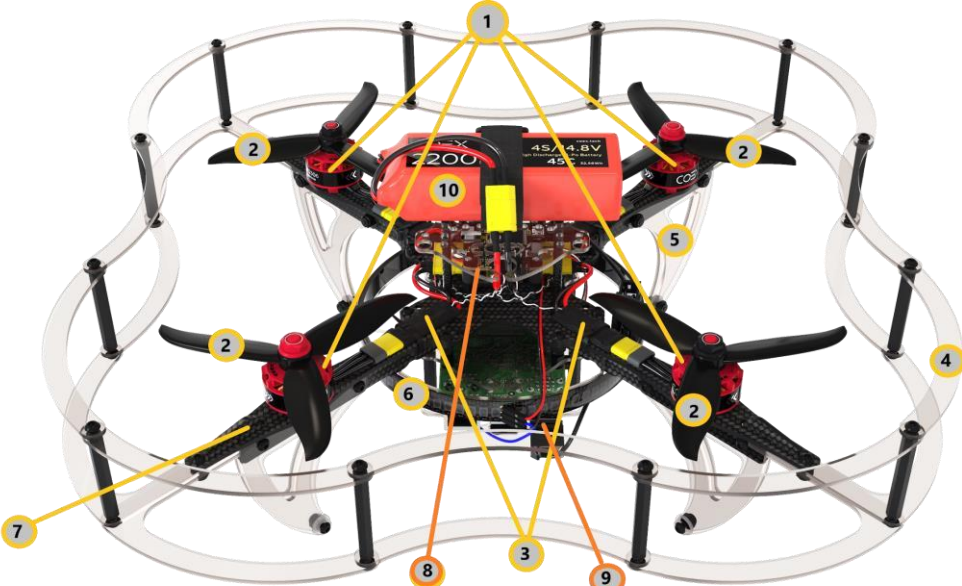

 Рисунок 1. Схема квадрокоптера Clever. 1 - моторы; 2 - пропеллеры; 3 регуляторы оборотов; 4 - защита; 5 - ноги; 6 - светодиодная лента; 7 - рама квадрокоптера; 8 - полетный контроллер; 9 - приемник , 10 - аккумулятор.

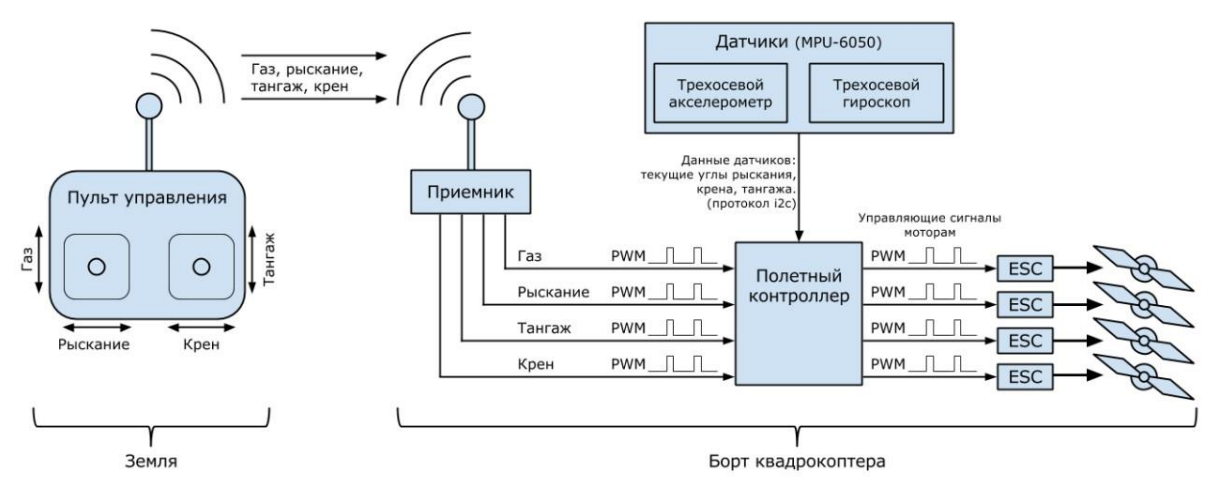

Рисунок 2. Схема работы квадрокоптера

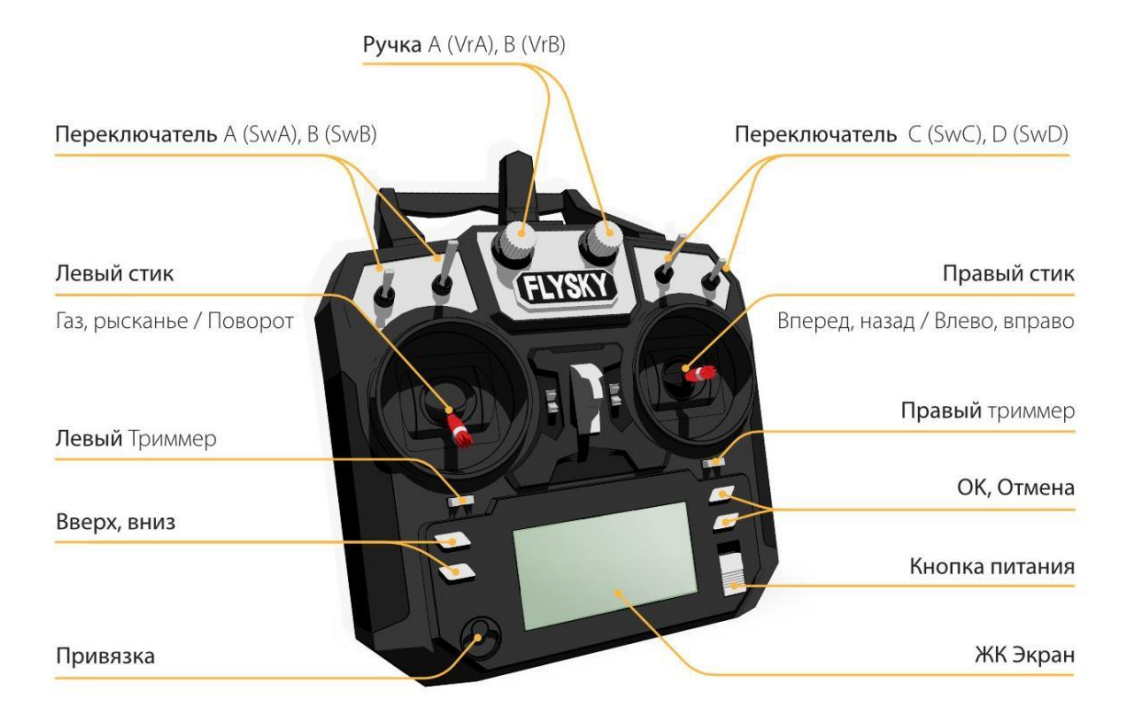

Рисунок 3. Схема работы пульта

Углы **тангажа, крена и рыскания (pitch, roll, yaw)** — углы, которыми принято определять и задавать ориентацию квадрокоптера в пространстве.

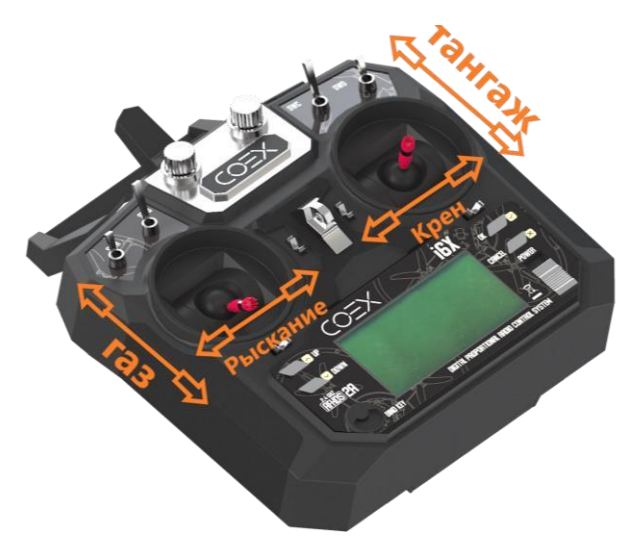

**Газ квадрокоптера** — среднее арифметическое между скоростями вращения всех моторов. Чем больше газ, тем больше суммарная тяга моторов, тем сильнее они тащат квадрокоптер *вверх*. Обычно измеряется в процентах: 0% моторы остановлены, 100% вращаются с максимальной скоростью. **Газ висения** —

минимальный уровень газа, который необходим, чтобы квадрокоптер не терял высоту.

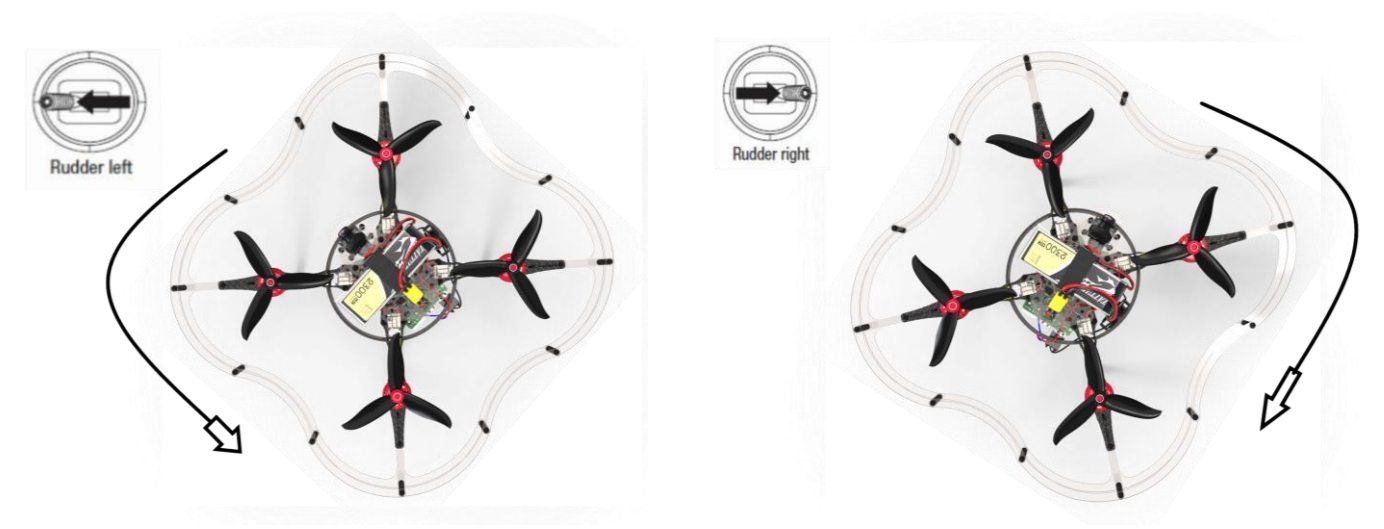

Рисунок 5. Схема работы стиков

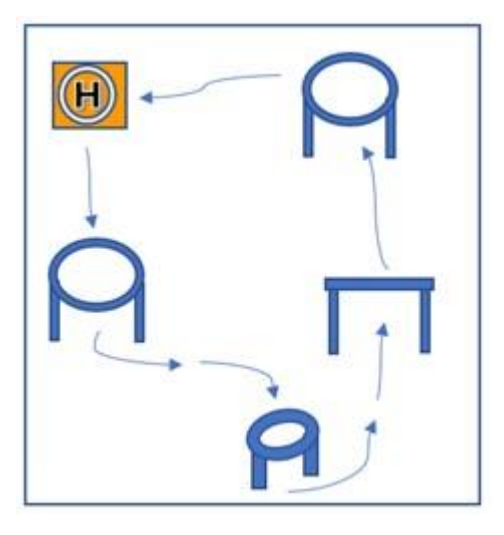

**Пример полигона с описанием миссии:**  В полетной зоне установлены элементыпрепятствия, через которые необходимо пролететь пролететь 1 круг за 3 минуты, не пропуская препятствия и не касаясь сетки, пола, элементов трассы.

#### Кейс 2

**Постановка задания**  Участникам предлагается выполнить некоторые из обязанностей оператора дрона - собрать дрон и откалибровать датчики, затем совершить полет на собранном дроне по трассе.

> Перед выполнением задания участникам необходимо пройти технику безопасности. Важно рассказать о следующих пунктах:

- 1) Прочитайте инструкцию по сборке, настройке перед тем, как приступать к сборке БПЛА: [https://github.com/Alamoris/clever/blob/update\\_assembling\\_cl](https://github.com/Alamoris/clever/blob/update_assembling_clv4/docs/ru/assemble_4.md)  [v4/docs/ru/assemble\\_4.md;](https://github.com/Alamoris/clever/blob/update_assembling_clv4/docs/ru/assemble_4.md)
	- 2) Используйте средства индивидуальной защиты при работе за монтажным столом – очки, перчатки, халат;
	- 3) Перед первым подключением аккумулятора позовите наставника и продемонстрируйте отсутствие короткого замыкания

**Выполнение**  Сборка дрона на коннекторах и калибровка датчиков.

**задания**  Необходимо ориентироваться на следующие инструкции:

- 1) [https://github.com/Alamoris/clever/blob/update\\_assembling\\_cl](https://github.com/Alamoris/clever/blob/update_assembling_clv4/docs/ru/assemble_4.md)  [v4/docs/ru/assemble\\_4.md](https://github.com/Alamoris/clever/blob/update_assembling_clv4/docs/ru/assemble_4.md)
- 2) <https://clever.coex.tech/ru/calibration.html>

**Выполнение задания**  Участники осуществляют полет в защищенном кубе (полетной зоне) по заданной трассе. Дрон должен взлететь, пролететь через 4 препятствий по трассе и вернуться на посадочную зону. Пример трассы смотрите в Приложение №В

> Перед прохождением трассы важно провести предполетную подготовку. Обратить внимание учеников на то, что:

- 1) компоненты дрона целы;
- 2) движению пропеллеров не мешают провода;
- 3) аккумулятор заряжен

**Контроль и оценка**  Итоговая оценка рассчитывается по итогам сборки квадрокоптера и прохождения препятствий полетной трассы. Главный критерий успешной сборки дрона - готовность к полету

(способен взлететь и зависнуть на месте).

Критерии успешного прохождения трассы:

- Взлет в пределах метки старт
- Пролет через большое кольцо
	- Пролет через малое кольцо
		- Пролет через ворота
- Пролет через большое кольцо
- Посадка в пределах метки старт

#### Приложение №С

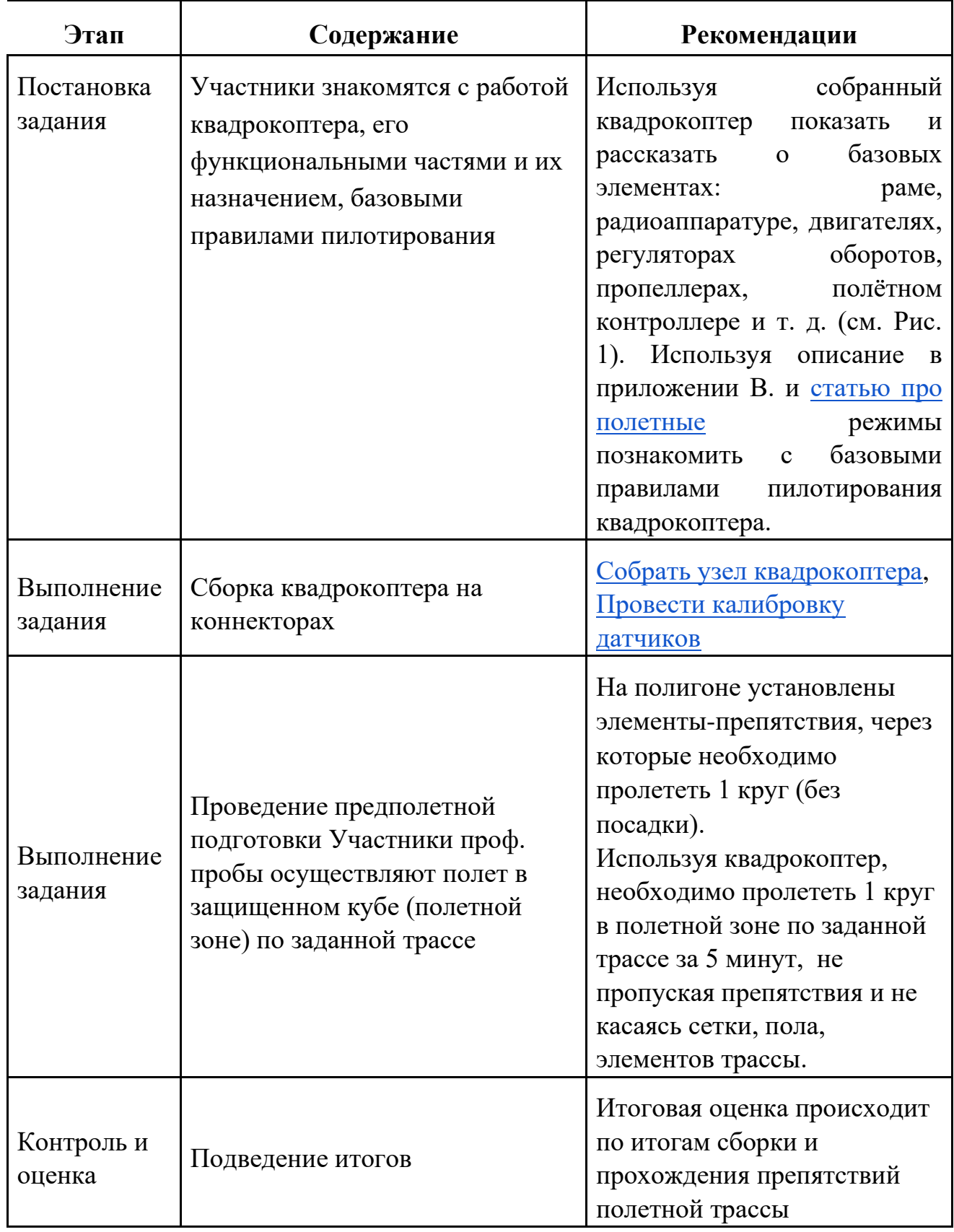

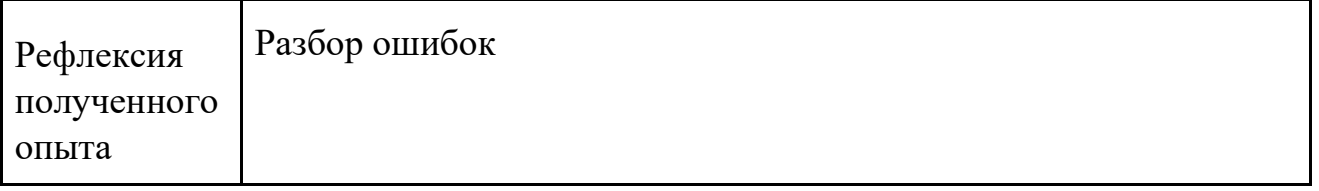

**Постановка**  Введение в программирование квадрокоптера.

**задания наставником**  Преподаватель рассказывает материал опираясь на материалы:

[https://clover.coex.tech/ru/simple\\_offboard.html](https://clover.coex.tech/ru/simple_offboard.html)

Участники выполняют задание по модулю:

**Модуль D. Программирование полёта в автономном режиме.** 

● Программирование БПЛА для автономного полёта в ограниченном пространстве в помещении.

#### **Задание:**

Основываясь на изученный материал, самостоятельно напишите программу на языке Python для автономного полета коптера по миссии.

#### **Миссия:**

В автономном режиме квадрокоптер должен взлететь на 1,5 м. с точки взлета, пролететь по горизонтальном квадрату со сторонами 2x2 м, сесть в точку посадки.

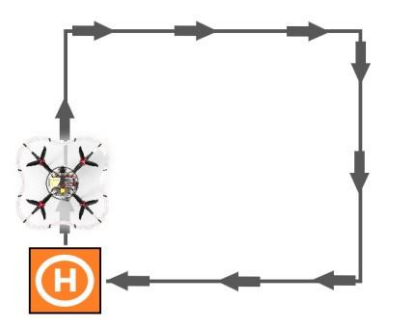

**Выполнение задания**  Преподаватель находится на связи с участниками, объясняет написание кода для выполнения поставленной миссии в автономном режиме Пример кода см. приложение D.

#### **Выполнение Предполетная подготовка.**

**задания**  1. Участники после прослушивания теории и разбора примера кода получают задание для самостоятельного выполнения - (см. п. постановка задания наставником).

> 2. После выполнения задания скидывают код (Файл с написанным кодом с расширением .py, посредством загрузки на google диск.)

- 3. На площадке в этот момент должен находиться заряженный коптер, готовый к автономным полетам, поле аруко-меток и огражденная полетная зона, внутри которой будут происходить полеты.
- 4. Преподаватель загружает правильно выполненный участниками код автономного полета, запускается коптер

#### **Запуск кода на удаленной площадке: Наставнику необходимо:**

- загрузить отправленный участниками код на квадрокоптер; • выполнить запуск квадрокоптера;
- обеспечивать перехват коптера в ручной режим при нештатной ситуации;
- отснять видео выполнения квадрокоптером миссии / транслировать видео в режиме реального времени;
- заснять и отправить видео участникам / транслировать видео в режиме реального времени;

#### **Контроль и Разбор результатов выполнения задания Оценка**

Приложение D

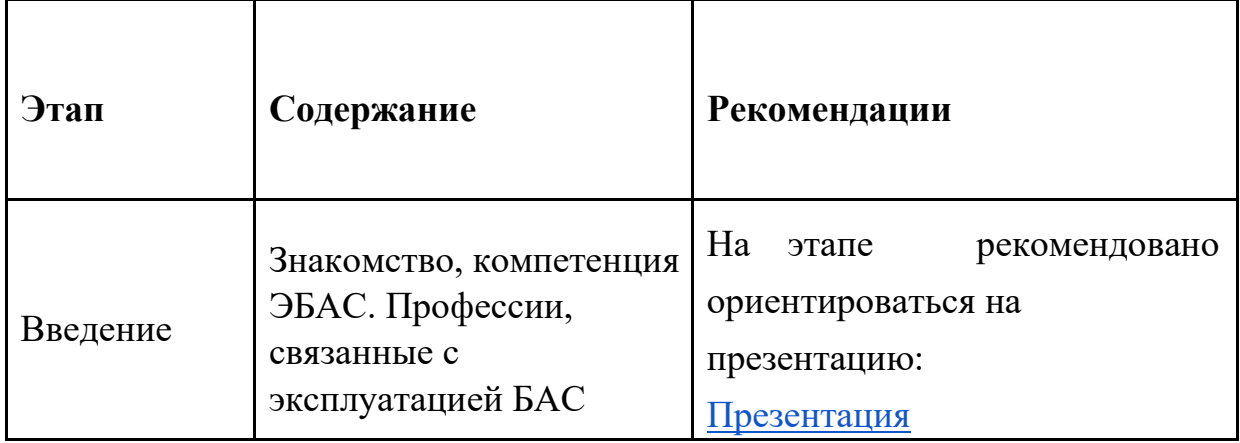

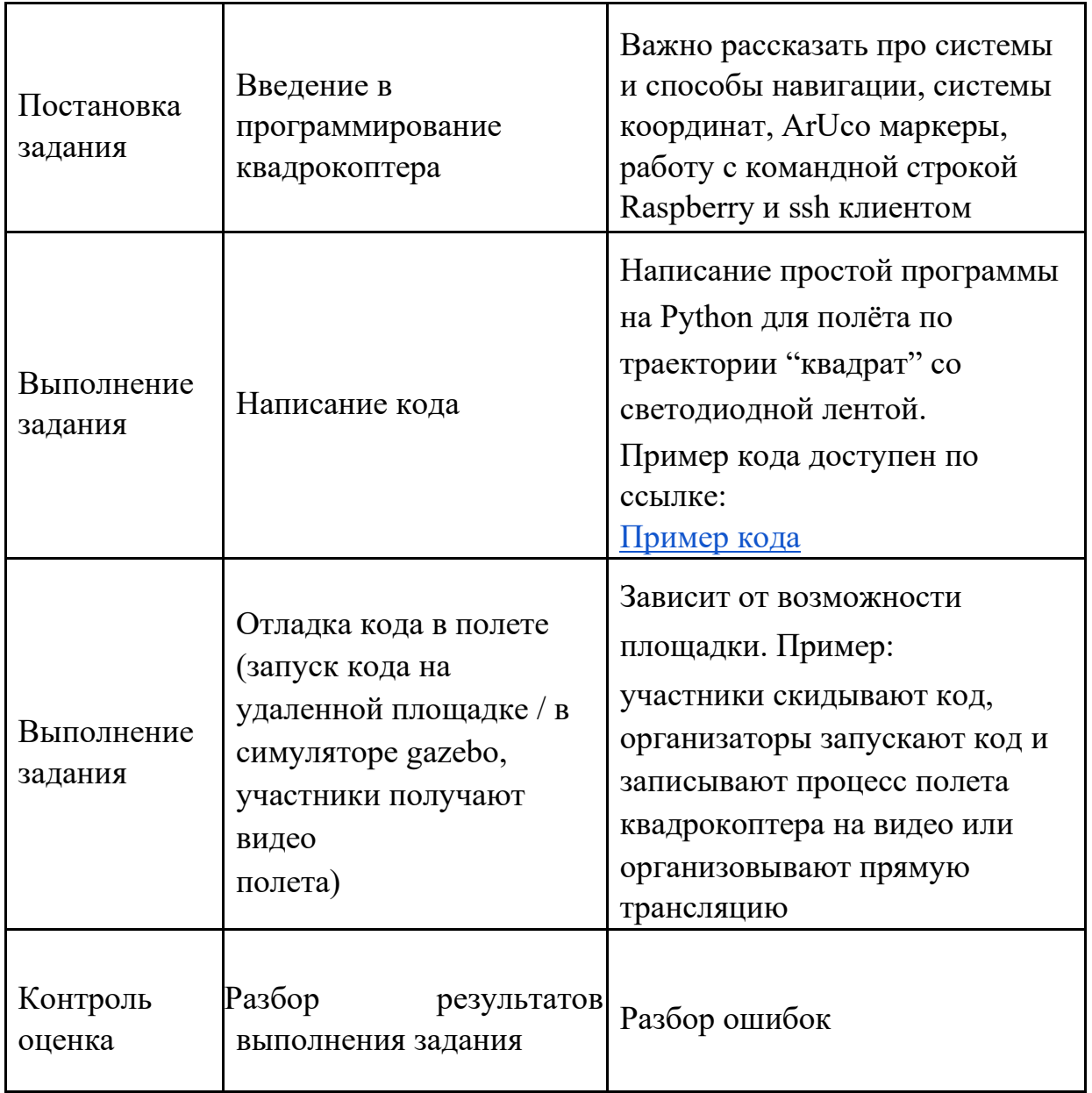

БПЛА-Беспилотный летательный аппарат. Примеры: квадрокоптер, гексакоптер, самолет, летающее крыло, конвертоплан (VTOL), вертолет.

Квадрокоптер-Беспилотный летательный аппарат с 4-мя винтами и электронной системой стабилизации.

Мультикоптер-Беспилотный летательный аппарат с электронной системой стабилизации и числом винтов, равным 3 (трикоптер), 4 (квадрокоптер), 6 (гексакоптер), 8 (октокоптер) или более.

Полетный контроллер / автопилот:

**1.** Специализированная плата, спроектированная для управления мультикоптером, самолетом или другим аппаратом. Примеры: Pixhawk, ArduPilot, Naze32, CC3D.

**2.** Программное обеспечение для платы управления мультикоптером. Примеры: PX4, APM, CleanFlight, BetaFlight.

Прошивка- Программное обеспечение, управляющее работой какоголибо устройства, например, полетного контроллера или регулятора мотора (ESC).

Мотор-Электродвигатель, который вращает винты мультикоптера. Обычно используются бесколлекторные электродвигатели. Такие двигатели подключаются к ESC.

ESC / регулятор двигателя / - Electronic Speed Controller. Специализированная плата, которая управляет скоростью вращения бесколлекторного электродвигателя. Управляется полетным контроллером при помощи широтно-импульсной модуляции (ШИМ). ESC имеет прошивку, которая определяет особенности его работы.

АКБ / аккумулятор / батарея -Перезаряжаемый источник тока для БПЛА. В квадрокоптерах обычно применяются Li-po (литий-полимерные) аккумуляторы.

Ячейка / "банка" АКБ - Составная часть АКБ, непосредственный источник тока. Обычно АКБ для БПЛА состоят из нескольких (2–6) ячеек, соединенных последовательно. Максимальное напряжение одной Li-po ячейки – 4.2 В; общее напряжение АКБ равно суммарному напряжению ячеек. Количество ячеек обозночается буквой *S*, например: *2S*, *3S*, *4S*.В Клевере обычно применяются аккумуляторы *3S*.

Пульт / аппаратура радиоуправления / - Пульт для управления квадрокоптером, работающий по радиоканалу. Для работы пульта к полетном контроллеру необходимо подключить ресивер.

Телеметрия:

**1.** Передача данных о состоянии квадрокоптера или другого аппарата на расстояние.

**2.** Совокупность данных о состоянии аппарата, так таковая (высота, ориентация, глобальные координаты и т. д.).

**3.** Система для передачи данных о состоянии аппарата или команд для него по воздуху. Примеры: радиомодемы (RFD900, 3DR Radio Modem), Wi-Fi модули (ESP-07). Raspberry Pi на Клевере также может быть использован в качестве модуля для телемерии: [использование QGroundControl через Wi-](https://clover.coex.tech/ru/gcs_bridge.html)[Fi.](https://clover.coex.tech/ru/gcs_bridge.html)

Арминг -Armed – состояние коптера готовности к полету. При поднятии стика газа либо при посылке внешней команды с целевой точкой – коптер полетит. Обычно коптер начинает вращать винтами при переходе в состояние "armed" даже если стик газа находится внизу. Противоположным состоянием является Disarmed.

PX4 -Популярный полетный контроллер с открытым исходным кодом, работающий на платах Pixhawk, Pixracer и других. PX4 рекомендуется для использования на Клевере.

Raspberry Pi - [Популярный одноплатный микрокомпьютер,](https://clover.coex.tech/ru/raspberry.html) использующийся в конструкторе Клевер.

Образ SD-карты - Полная копия содержимого SD-карты, представленная в виде файла. Такой файл можно зазгрузить на SD-карту, воспользовавшись специальной утилитой, например Etcher. SD-карта, вставленная в Raspberry Pi является единственным его долговременным хранилищем и полностью определяет, что он будет делать.

APM / ArduPilot -Полетный контроллер с открытым исходным кодом, изначально созданный для платы Arduino. Впоследствии был портирован на Pixhawk, Pixracer и другие платы.

MAVLink - Протокол для взаимодействия дронов, наземных станций и других аппаратов по радиоканалам. Обычно именно этот протокол используется для телеметрии.

ROS - Популярный фреймворк для написания сложных роботехнических приложений.

MAVROS - Библиотека-связующее звено между аппаратом, работающем по протоколу MAVLink, и ROS.

UART - Последовательный асинхронный интерфейс передачи данных, применяемый во многих устройствах. Например, GPS антенны, Wi-Fi роутеры или Pixhawk.

IMU - Inertial measurement unit. Комбинация датчиков (гироскоп, акселерометр, магнитометр), которая помогает БПЛА рассчитывать ориентацию и положение в пространстве.

Estimation - Процесс определения ПО полетного контроллера состояния квадрокоптера: положения в пространстве, скоростей, углов наклона и т. д. Для этого используется смешивание данных с установленных датчиков и различные алгоритмы фильтрации, например [фильтр Калмана.](https://ru.wikipedia.org/wiki/%D0%A4%D0%B8%D0%BB%D1%8C%D1%82%D1%80_%D0%9A%D0%B0%D0%BB%D0%BC%D0%B0%D0%BD%D0%B0) В прошивке PX4 есть два модуля для estimation'а: LPE и [ECL EKF](https://dev.px4.io/en/tutorials/tuning_the_ecl_ekf.html) (EKF2). В прошивке APM эту функцию выполняет подсистема [EKF2.](http://ardupilot.org/dev/docs/ekf2-estimation-system.html)